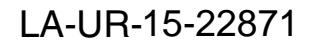

*Approved for public release; distribution is unlimited.*

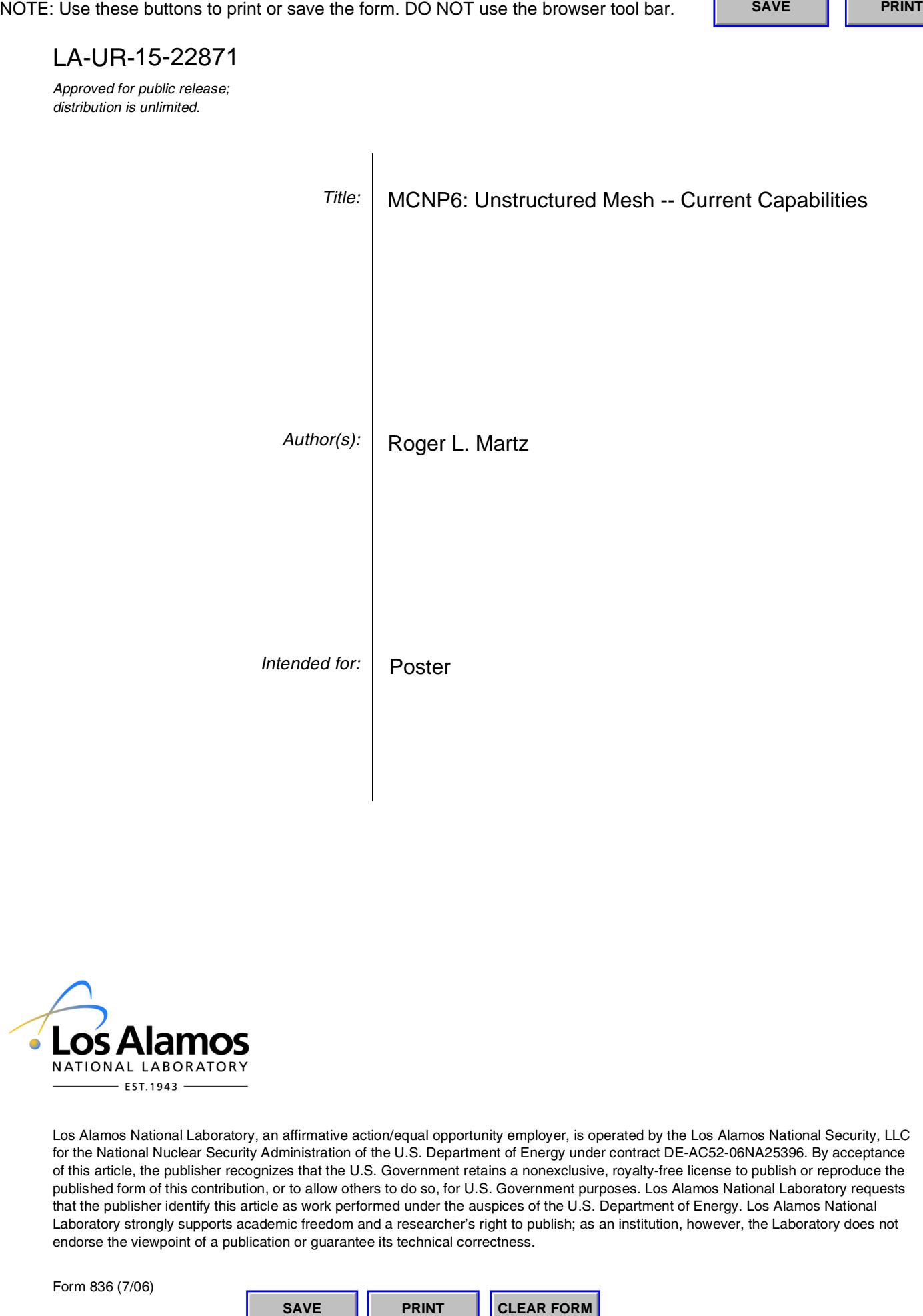

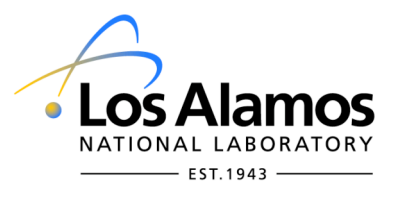

Los Alamos National Laboratory, an affirmative action/equal opportunity employer, is operated by the Los Alamos National Security, LLC for the National Nuclear Security Administration of the U.S. Department of Energy under contract DE-AC52-06NA25396. By acceptance of this article, the publisher recognizes that the U.S. Government retains a nonexclusive, royalty-free license to publish or reproduce the published form of this contribution, or to allow others to do so, for U.S. Government purposes. Los Alamos National Laboratory requests that the publisher identify this article as work performed under the auspices of the U.S. Department of Energy. Los Alamos National Laboratory strongly supports academic freedom and a researcher's right to publish; as an institution, however, the Laboratory does not endorse the viewpoint of a publication or guarantee its technical correctness.

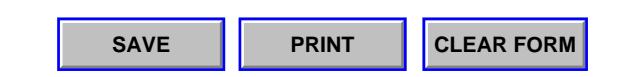

# **Unstructured Mesh – Current Capabilities**

Roger L. Martz May 2015

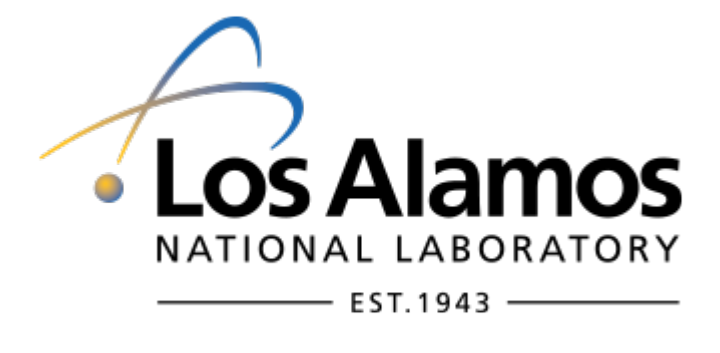

LA-UR-15-22871

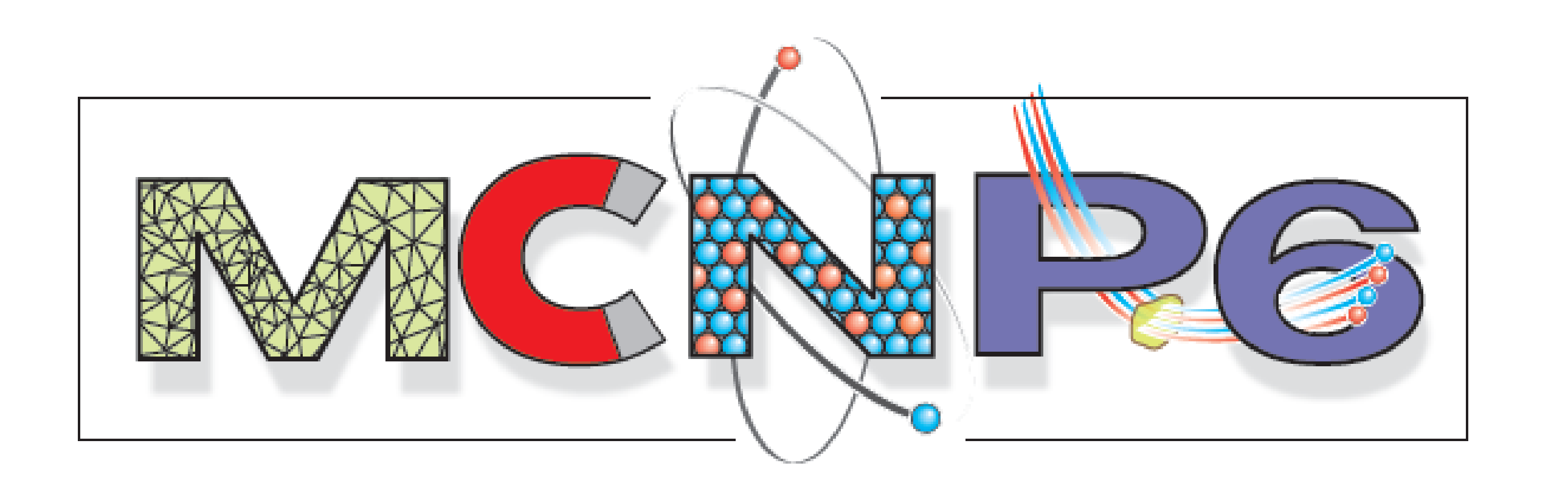

# **Unstructured Mesh Capability**

- An unstructured mesh (UM) representation of the geometry is embedded in a traditional (CSG) MCNP mesh universe giving rise to a hybrid geometry arrangement.
- Any degree of complexity in either geometry type is permitted.

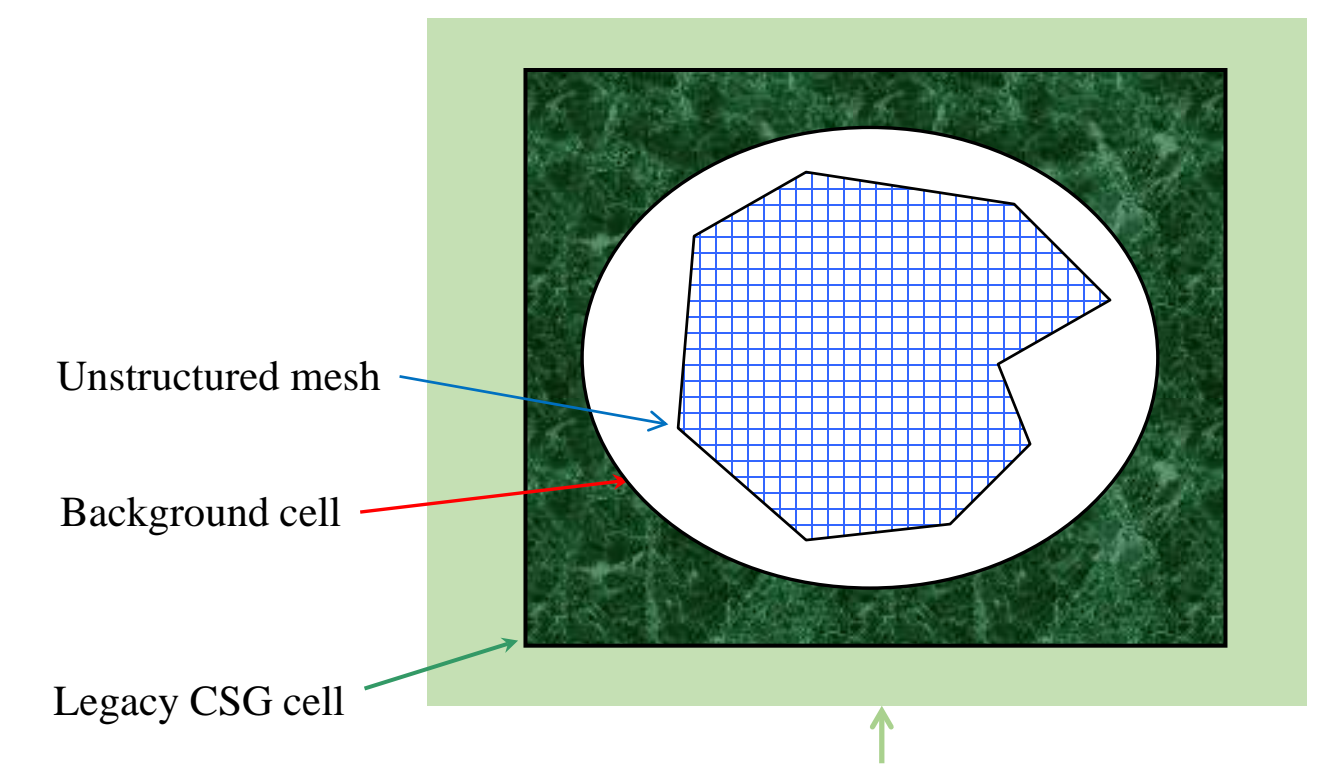

CSG outside world cell

- Track through overlaps & gaps in a non-contiguous mesh.
- Accumulate results on the mesh and output to a special file (eeout) for post-processing
- Support unstructured polyhedrons with 4-, 5-, and 6-sides (all in one model). Surfaces may be bilinear or quadratic depending on the number of nodes. Nodes are vertices and/or edge mid-points.

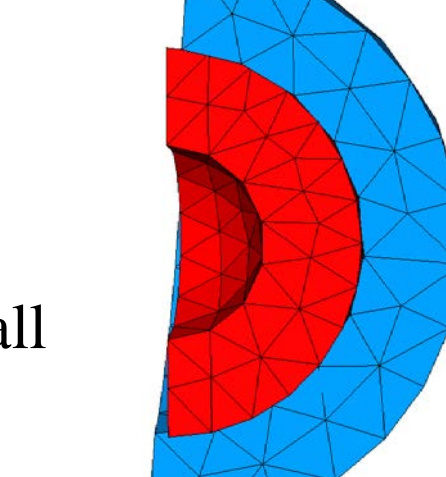

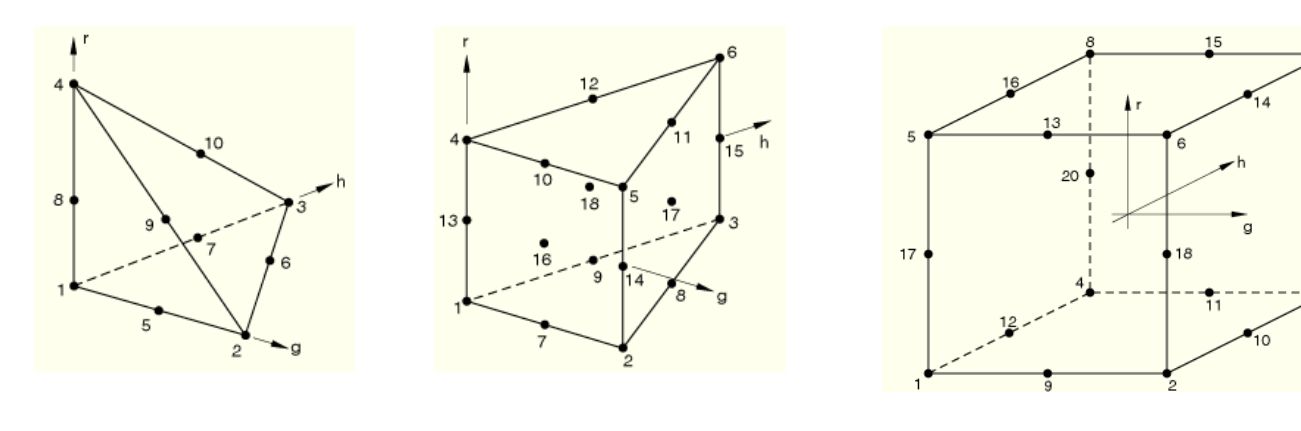

### **Some of the Initial Requirements**

- Supports multiple mesh geometries from different file reads
- Improved tracking for electrons and heavy charged particles All particle types now use the same top-level, UM tracking routine
- Allow non-uniform sampling of UM volume sources
- Select overlap treatment by part
- DXTRAN and point detector support
- Checking of twisted & deformed elements with the um\_pre\_op utility

# **How are the models created?**

A computer aided engineering (CAE) tool such as Abaqus/CAE or CUBIT can be used to create a 3-D solid model of the entity of interest.

or

A computer aided design (CAD) tool such as SolidWorks or SpaceClaim can create the 3-D solid model for import into the Attila4MC GUI for MCNP problem setup.

**This is the only Monte Carlo radiation transport code on the entire planet that has this capability.**

# **Recent Feature Additions**

• Weight windows

- $\triangleright$  Want 1 mpi slave node for each instance. The minimum number of mpi processes to specify should be 1 + number of instances in the model.
- $\triangleright$  Each instance or part will then have a dedicated processor for its input. At this time, multiple processors per instance or part are not implemented and there is no load balancing.
- $\triangleright$  Still limited by the instance / part with the largest number of elements.
- The most efficient parallel input processing takes place when all parts have approximately the same number of elements and there is more mpi processes than instances.
	- $\geq$  < ~30,000 elements per part is a key number for efficient input processing.
	- $\triangleright$  When there are fewer processes than instances divide and conquer.

# **Recent Important Bug Fixes, etc.**

- Improved charged particle energy deposition
- Improved memory management Reduction by 20-50% of memory needed for calculations
- Improved background region tracking now with an actual material assignment
- Resolved several tracking issues because of round off includes handling large-sized mesh elements
- Fix so that F8 tallies work with UM
- UM coding is Fortran 2003 compliant
- The models use only 1<sup>st</sup> order tets.
- Each tet in the UM is modeled exactly in CSG using combinations of arb surfaces.
	- Thanks to Kevin Marshall, et al., of the Radiation Science's Group, AWE Plc. for providing the program to convert the Abaqus .inp file into an MCNP CSG input deck.
- The total number of histories were chosen so that the most detailed models could be run in a reasonable amount of time with 1 processor.

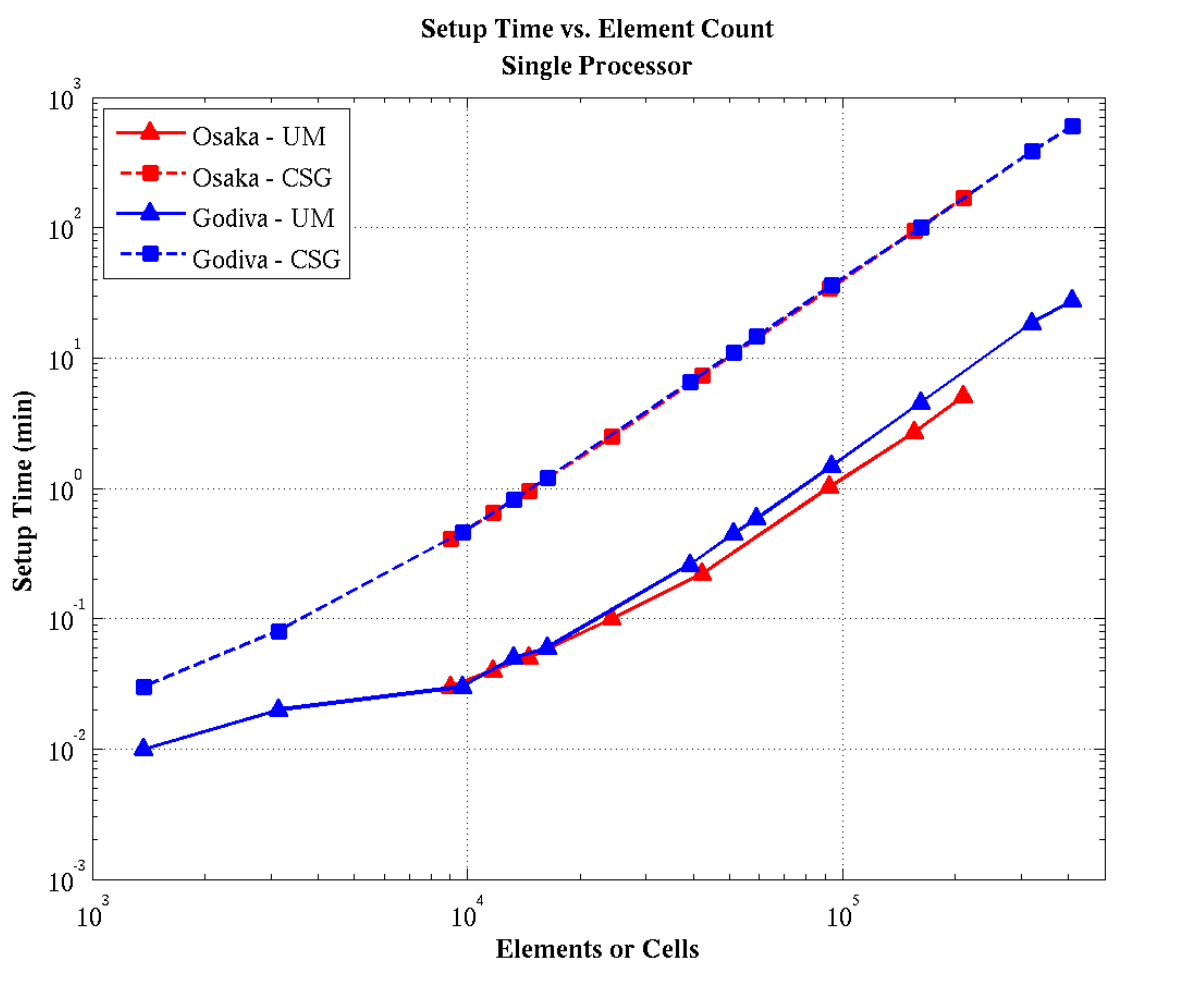

# **2nd Order Polyhedra Improve MCNP Mesh Calculations**

- Generate geometry with SpaceClaim or Solidworks. (alternative to Abaqus/CAE)
- Generate mesh with Simmetrix mesher in Attila4MC.
- Setup MCNP6 input via Attila4MC GUI.
- Generate deterministic weight windows via Attila

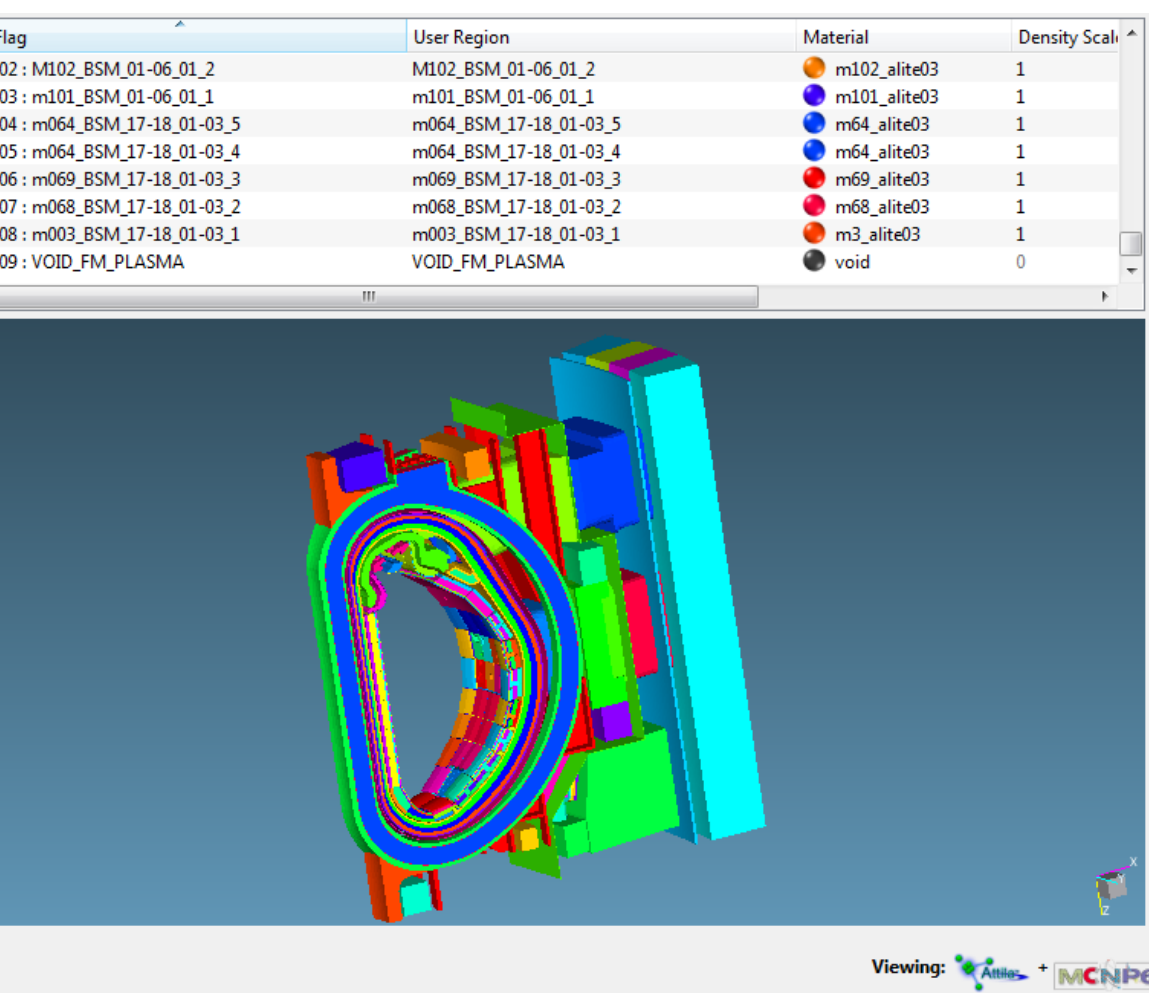

- Second order tetrahedral and hexahedral mesh elements more accurately reproduce the volume of curved objects.
- Fewer number of second order elements are required compared to first order.
- Fewer number of second order elements mean shorter calculation times by an order of magnitude to obtain the right answer with the same precision.

- Vanadium cube benchmark experiment from the Fusion Neutronics Source facility Japan Atomic Energy Research Institute.
- MCNP6 and Attila models developed from a single CAD model and used the same unstructured tet mesh.

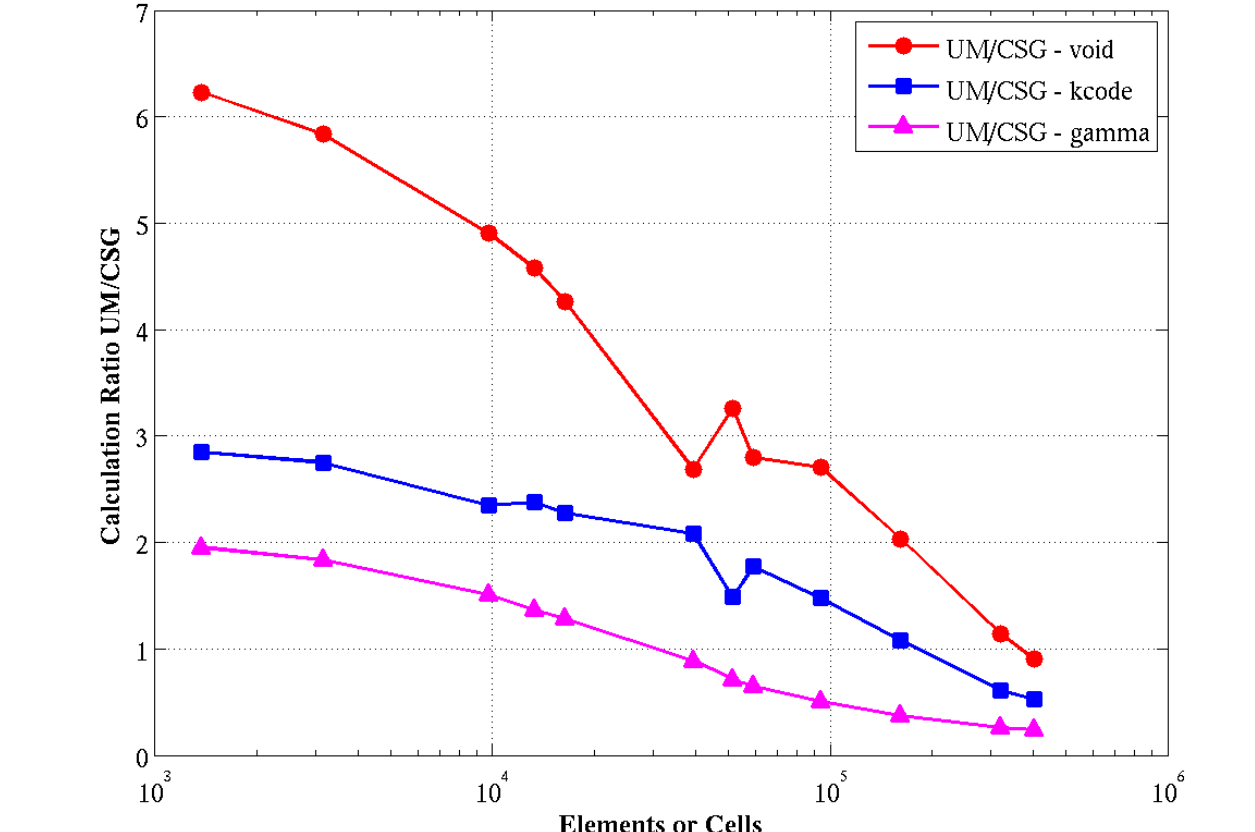

For more information see: LA-UR-09-7320

Godiva criticality benchmark sphere

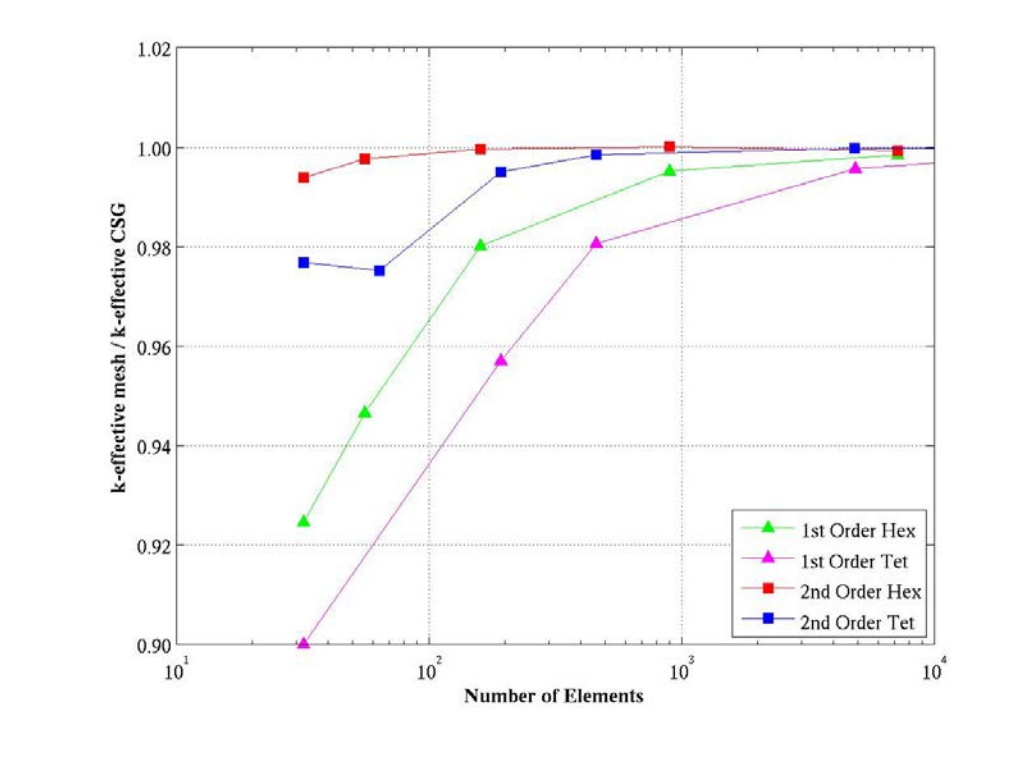

- 47,640 tet  $(1<sup>st</sup> order)$  mesh elements
- Attila: S24 triangular Chebychev-Legendre quadrature, P4, Galerkin scattering treatment, FENDL-2.1 multigroup cross sections (175 neutron/42 gamma)
- MCNP6: 3E8 histories, ENDF/B-VII cross sections (for available isotopes)

# **Parallel Input**

- UM problem setup requires nested-loops in several parts of the code. These loops can be time-intensive.
- Can speed this up by running mpi.

- ITER model (20 degree section used for detailed analysis of diagnostic ports) calculation with MCNP6 Version 1.0
- 14.1 MeV mono-energetic neutron source using mesh volume source methodology.
- Void region mesh removed to aid calculation performance and memory requirements (~4.5 GB/cpu).
- 2,073,968 1st order tets in 309 cells
- Reflecting boundary conditions
- 100 million histories run with 55 slave nodes.
- $\sim$  7.5 minutes setup time using parallel input processing.
- $\bullet$  ~ 6.25 hours wall clock time with Intel Xeon E5-2670 chips @ 2.6 GHz running 64-bit Chaos Linux.

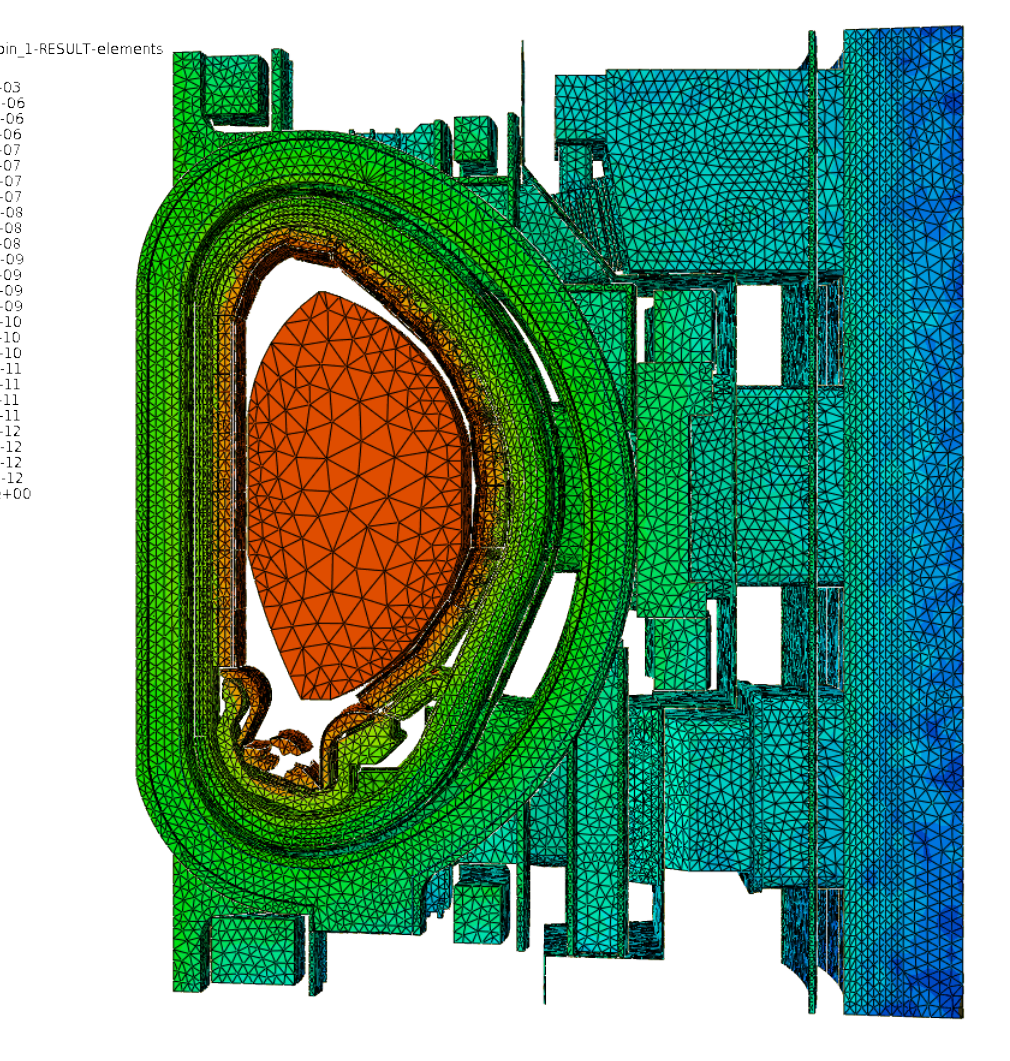

# **CSG and UM Performance Comparison**

Figures below show a comparison between CSG and UM for the Godiva and Osaka benchmarks where

Problem setup time for large element / cell counts is ~40 times faster with unstructured mesh.

Godiva; One-Part Model **Single Processor: 10 Million Histories** 

> As the problem detail increases, UM calculation times are shorter compared to CSG.

- Void geometry is limiting case.
- Which "physics" in use affects performance.

### **Varian Medical's Attila4MC Setup Tool for MCNP6**

# **V&V with Vanadium Cube Benchmark**

• MCNP6 and Attila inputs prepared with the Attila4MC GUI.

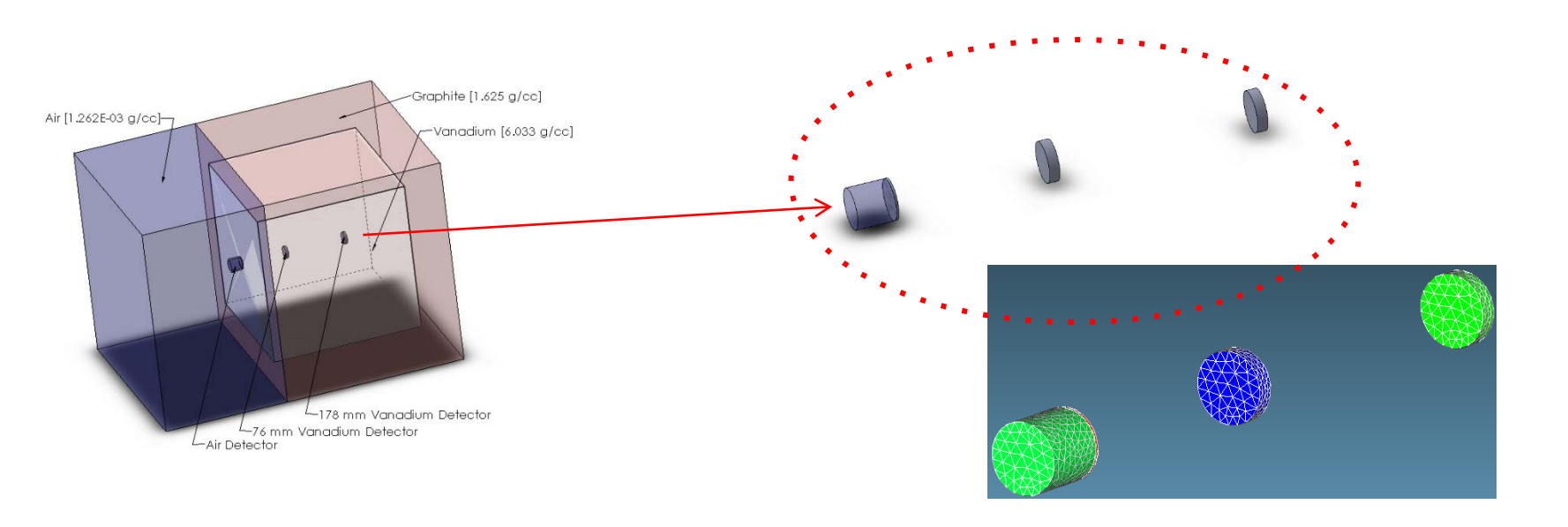

### **ITER Demonstration Calculation**

**Gamma flux from simulated "Fat Man-like" explosions**

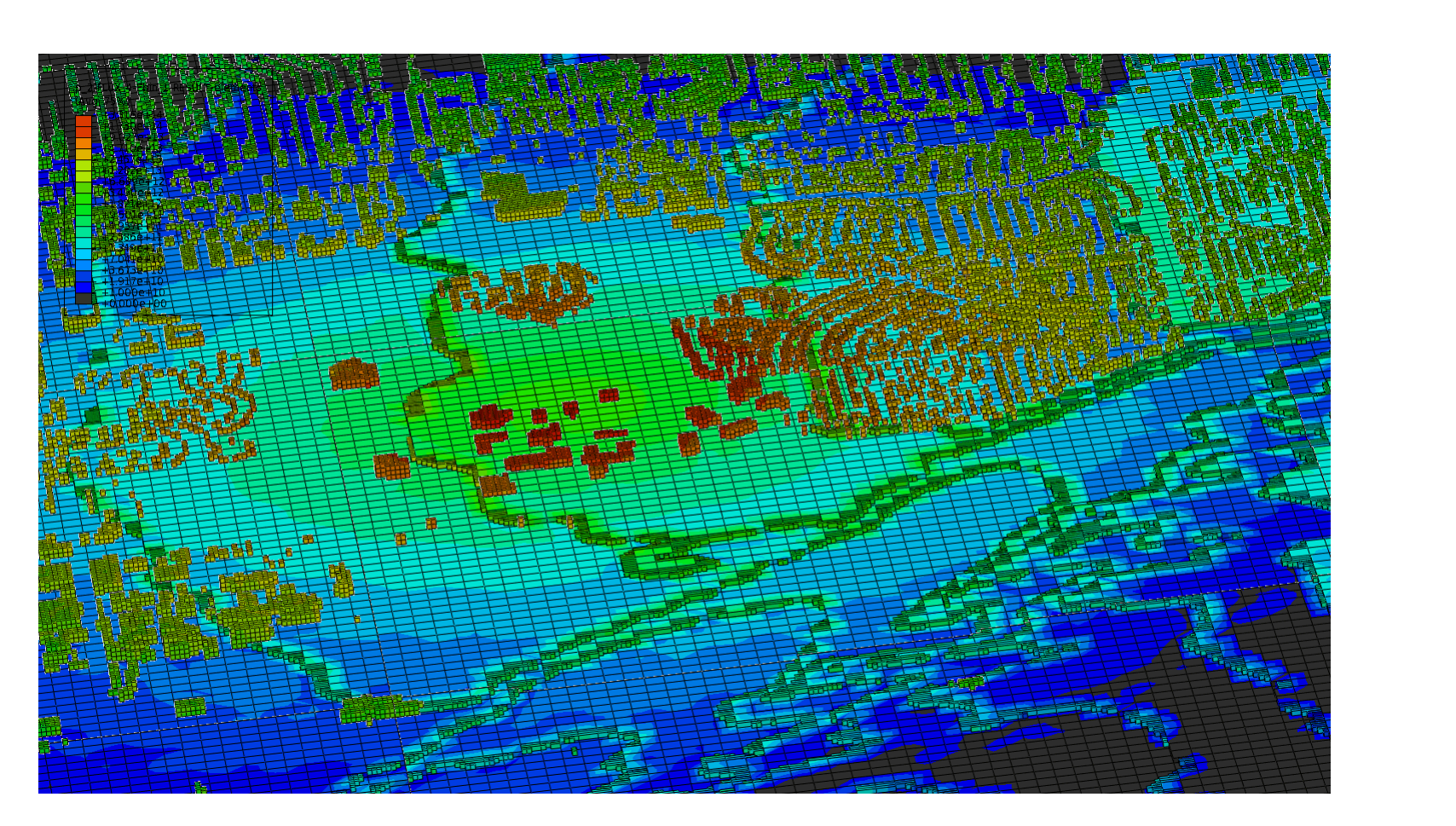

# **Kirtland, AFB, Albuquerque, NM Times Square, New York City, NY**

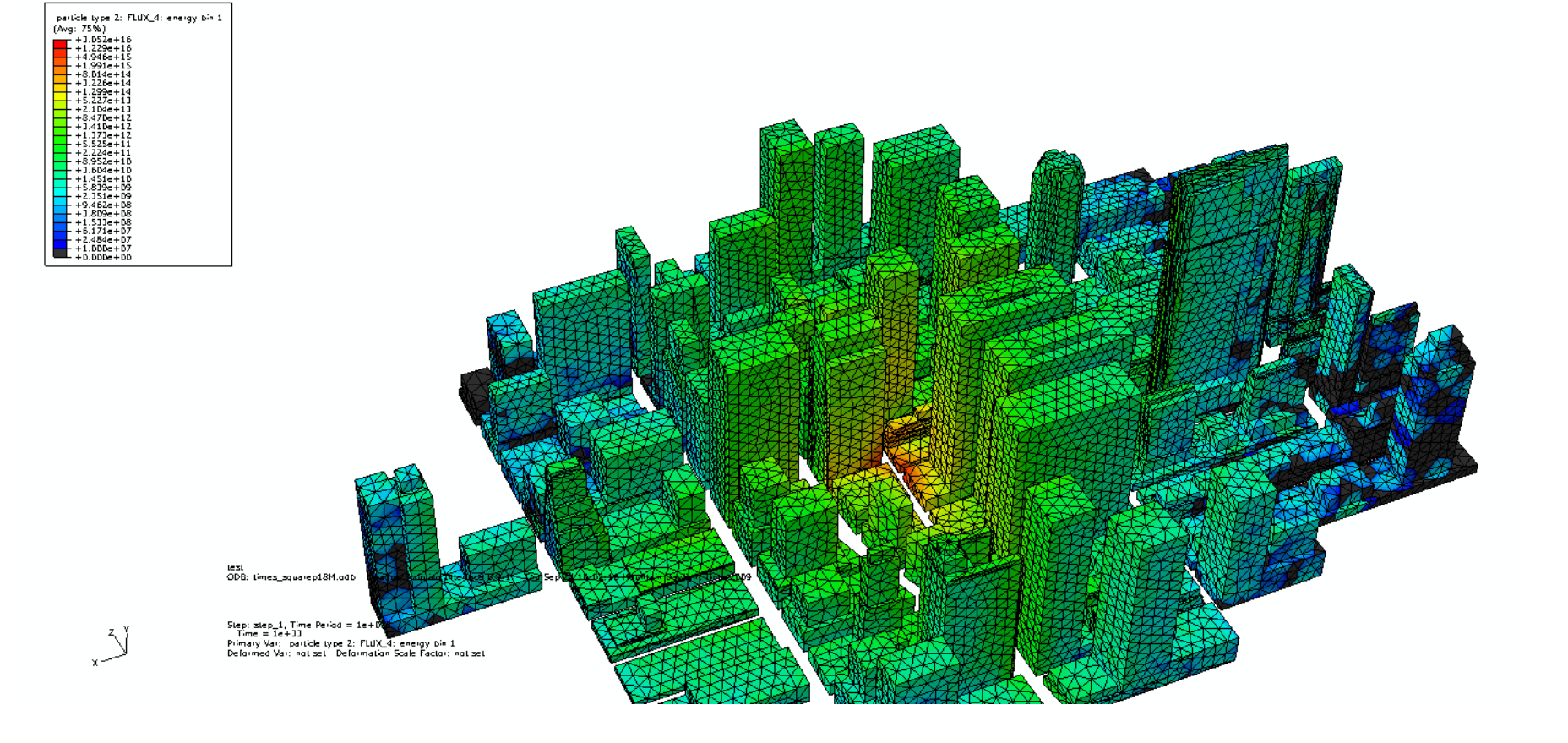

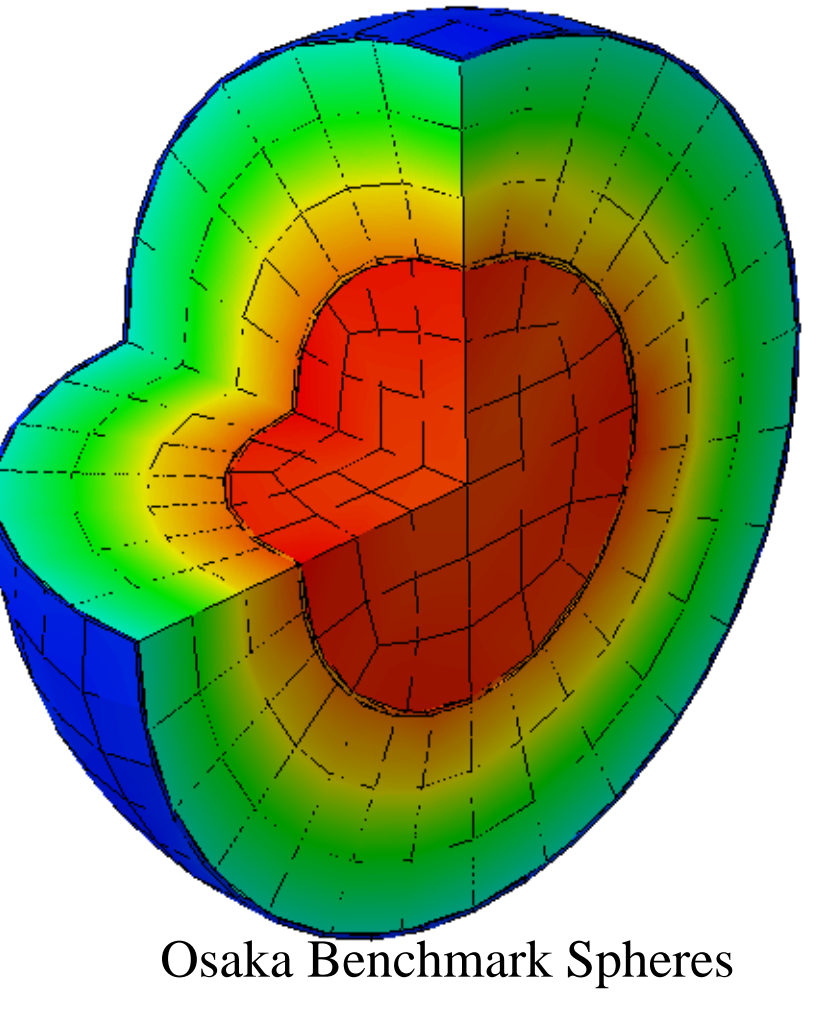

### See: *Nuclear Technology*, Vol. 184, Nov. 2013.

See: Proceedings of the ANS, 2013 National Meeting

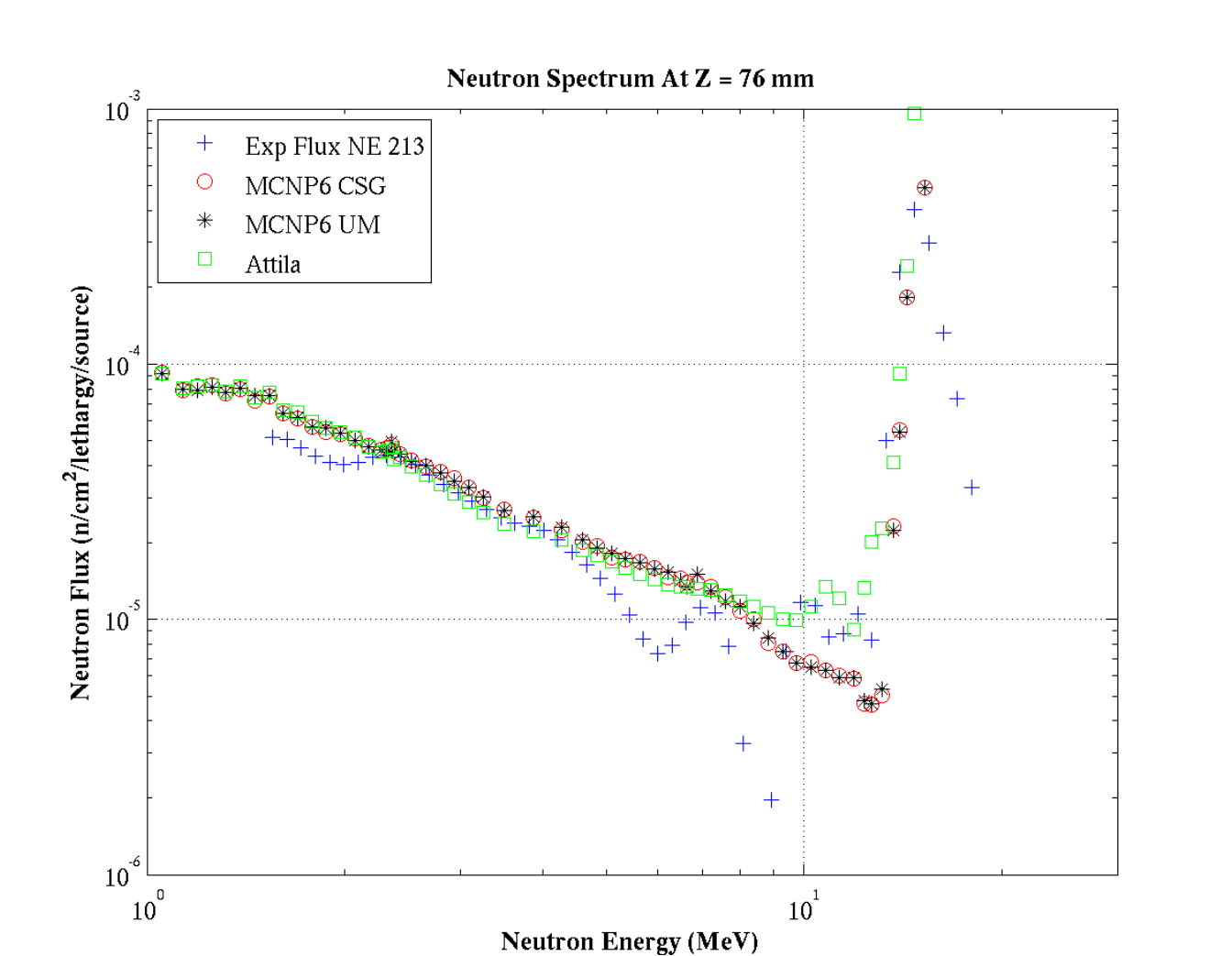